#### INF5830 – 2015 FALL NATURAL LANGUAGE PROCESSING

**1**

Jan Tore Lønning, Lecture 12, 2.11

## **Today**

- □ Feature selection 1(Oblig 2)
- □ Scikit-Learn from NLTK
- $\square$  Linear classifiers
- □ Naive Bayes is log linear
- □ Logistic Regression
- $\Box$  Multinomial Logistic Regression  $=$ Maximum Entropy Classifiers

## Machine Learning

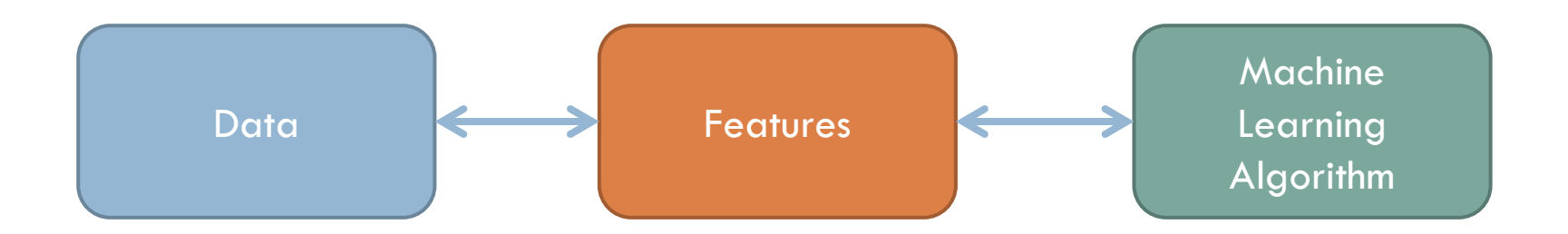

Selecting Cleaning **Tokenization** Lemmatizing? ''Munging''

…

Feature Selection Arguably the most important step for the results

#### Example: Word Sense Disambiguation

An electric guitar and **bass** player stand off to one side, not really part of the scene, just as a sort of nod to gringo expectations perhaps.

#### ''Bag of words''-features

- Features: [*fishing, big, sound, player, fly, rod, pound, double, runs, playing, guitar, band*]
- The example:  $[0,0,0,1,0,0,0,0,0,0,1,0]$
- □ Which words as features? How many?
	- **D** NLTK, initially: The most frequent ones
	- $\blacksquare$  There might be better ways to select (we return to this later)
- Many features
- Boolean values

#### Hard-line-serve

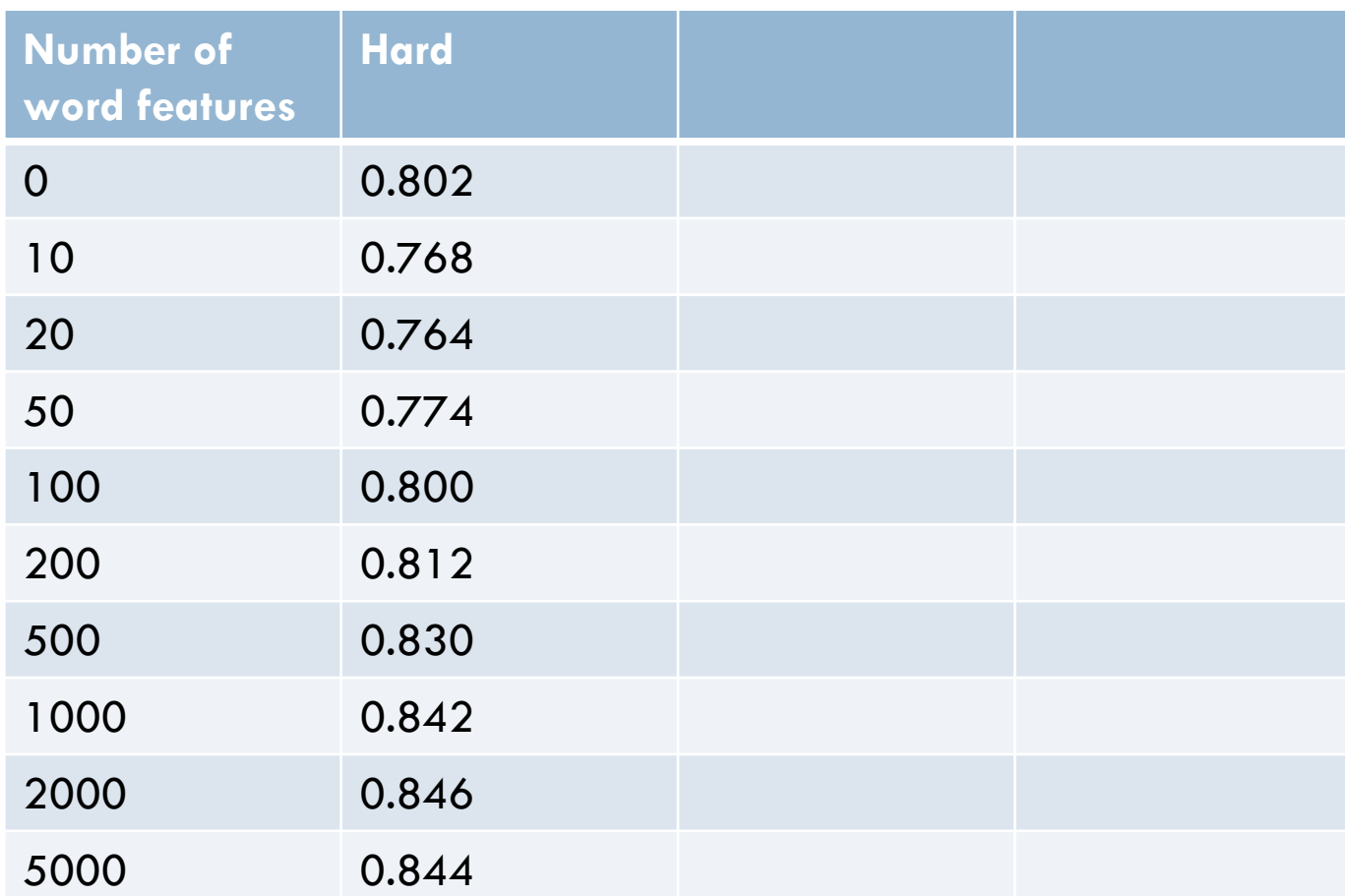

#### Hard-line-serve

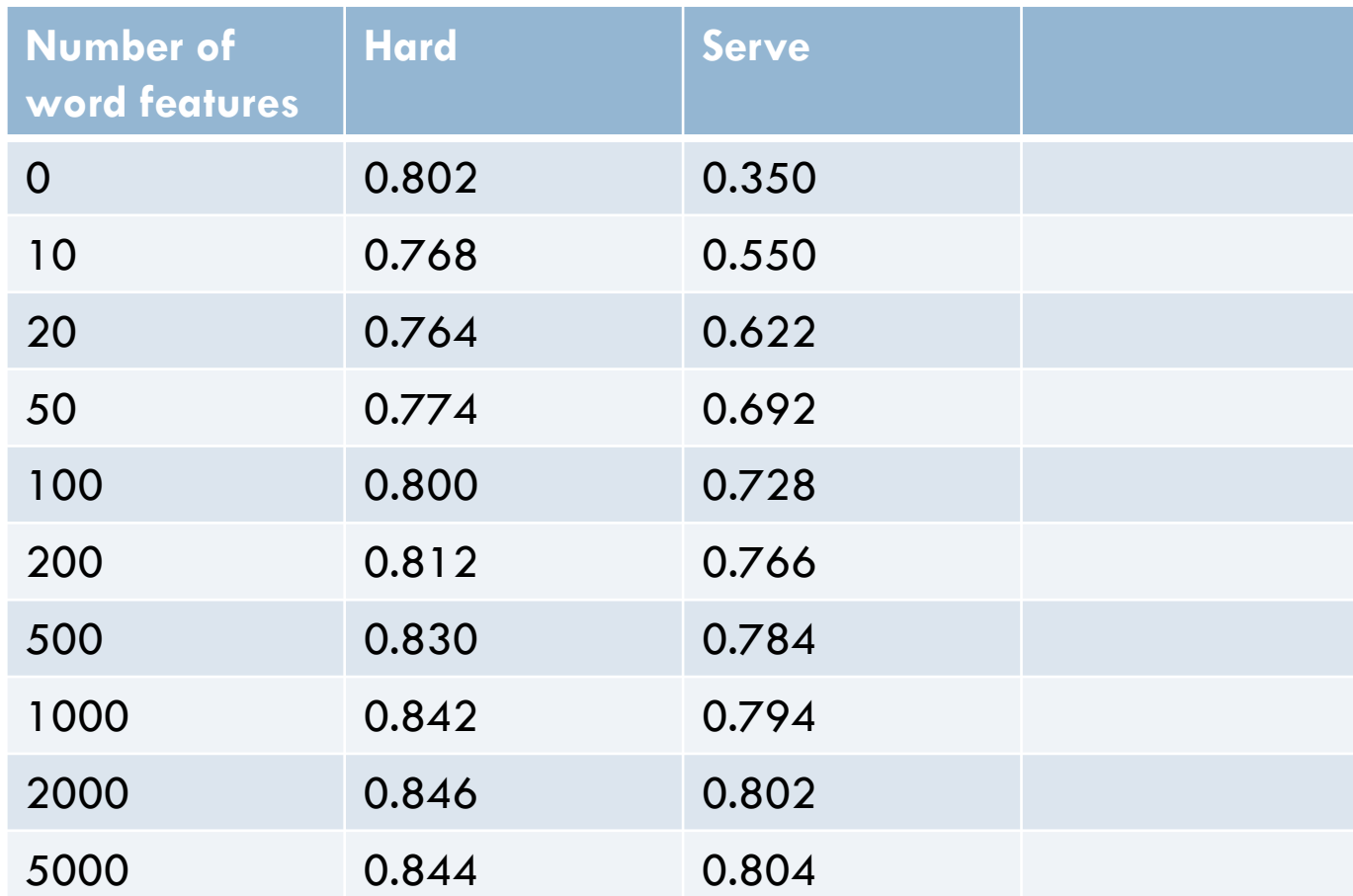

#### Hard-line-serve

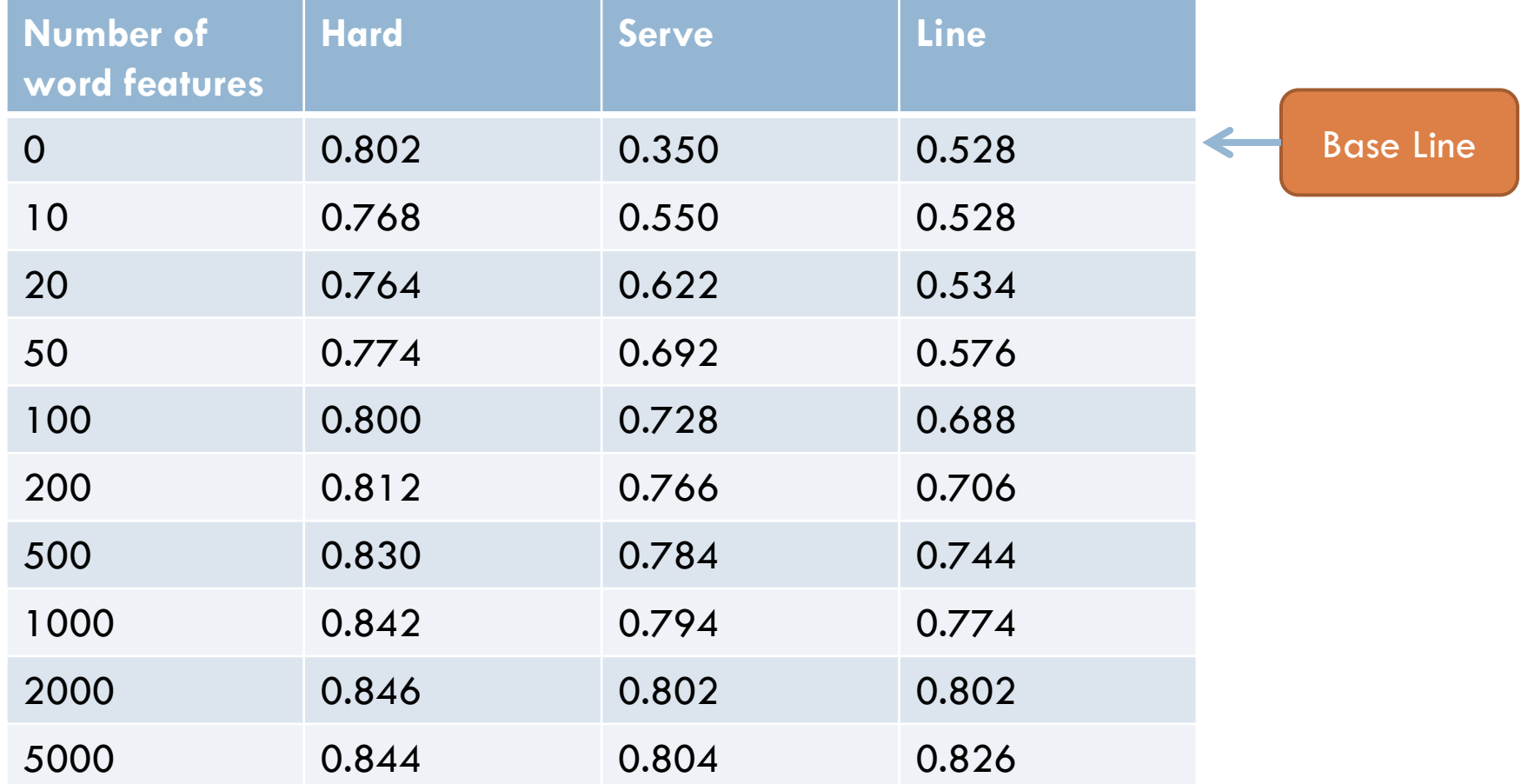

## Collocational features

An electric guitar and **bass** player stand off to one side, not really part of the scene, just as a sort of nod to gringo expectations perhaps.

- □ With tags:
	- [*wi*−2,POS*<sup>i</sup>*−2,*wi*−1,POS*<sup>i</sup>*−1,*wi*+1, POS*i*+1,*wi*+2, POS*i*+2]
	- **Example:** [guitar, NN, and, CC, player, NN, stand, VB]
- □ Without tags:
	- [*wi*−2,*wi*−1,*wi*+1,*wi*+2]
	- **Example:** [guitar, and, player, stand]
- Few features
- Many possible values

## Window size (without tags)

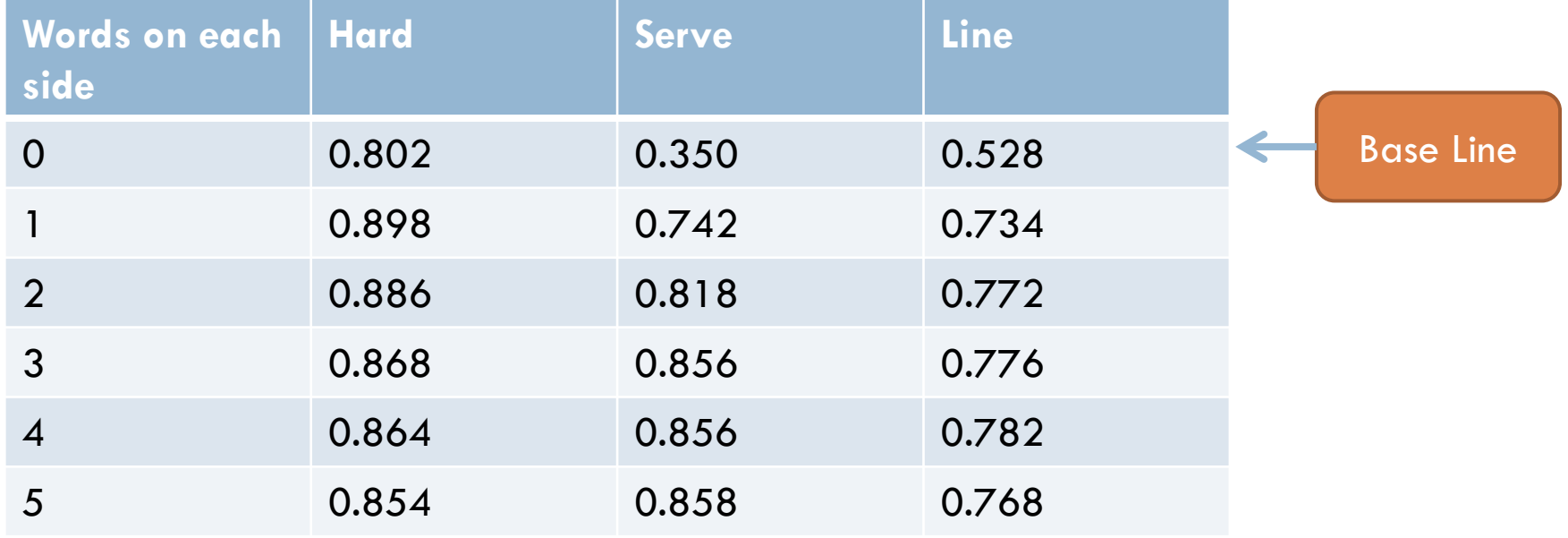

## Both BoW and Colloc. features

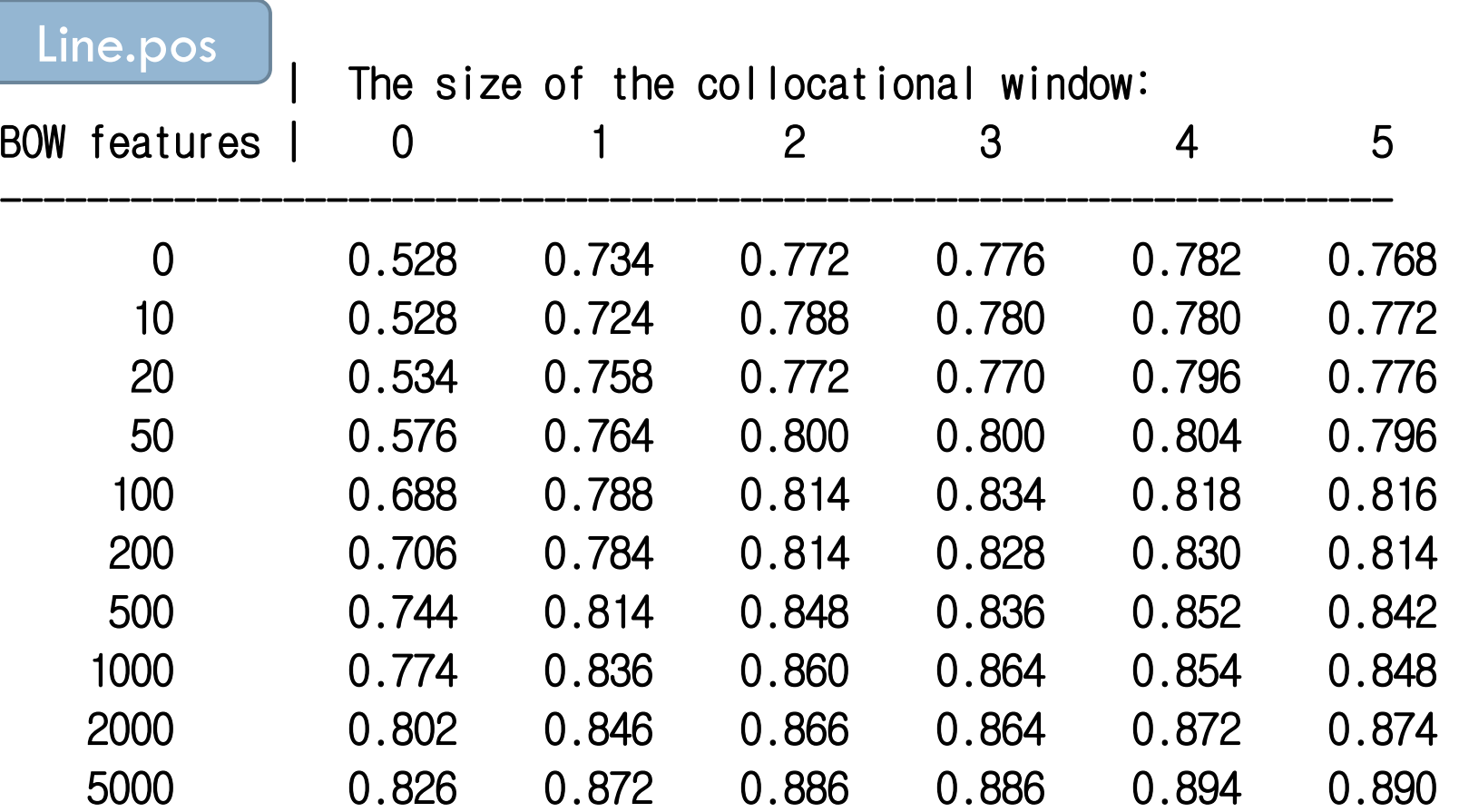

## **Today**

- □ Feature selection 1(Oblig 2)
- □ Scikit-Learn from NLTK
- $\square$  Linear classifiers
- □ Naive Bayes is log linear
- □ Logistic Regression
- $\Box$  Multinomial Logistic Regression  $=$ Maximum Entropy Classifiers

# Other ML algorithms in NLTK

- n Included:
	- **E** Naive Bayes (Bernoulli)
	- **Decision trees**
- □ Import from Scikit-Learn
	- **Example:** 
		- from sklearn.linear\_model import LogisticRegression
		- $\blacksquare$  sk classifier  $\equiv$  SklearnClassifier(LogisticRegression())
		- sk\_classifier.train(train\_set)
	- $\blacksquare$  Instead of:
		- classifier = nltk.NaiveBayesClassifier.train(train\_set)
	- $\blacksquare$  Then use the same set-up as in the oblig

#### Scikit-Learn

- □ A large set of various ML classification algorithms
	- **They can be imported into NLTK**
- $\Box$  In general faster than NLTK's algorithms
- Beware how the features are selected/formulated:
	- $\blacksquare$  They may be reformulated/altered when translated into Scikit
	- **Example:** 
		- SklearnClassifier(BernoulliNB()) performed inferior to nltk.NaiveBayesClassifier when we used the NLTK-features

## **Today**

- □ Feature selection 1(Oblig 2)
- □ Scikit-Learn from NLTK
- Linear classifiers
- □ Naive Bayes is log linear
- □ Logistic Regression
- $\Box$  Multinomial Logistic Regression  $=$ Maximum Entropy Classifiers

## Geometry: lines

- □ Descartes
	- $\blacksquare$  (1596-1650)
- □ Line:
- $a$  ax + by + c = 0
- $\Box$  If b  $\neq$  0:
	- $\Box$  y= mx + n
	- $\blacksquare$  n = c/b is the intercept with the y- axis
	- $\Box$  m = -a/b is the slope
- $\Box$  A point  $=$ intersection of two lines

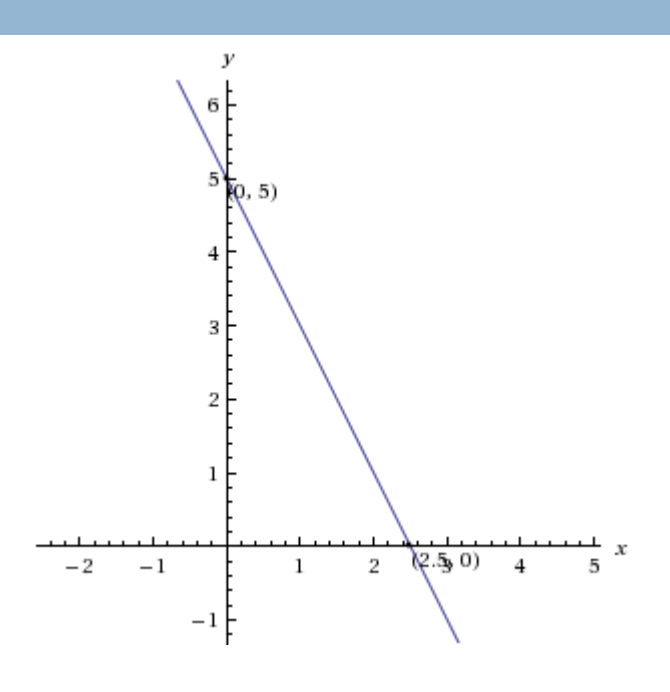

$$
\Box y = -2x + 5
$$
  

$$
\Box 4x + 2y - 10 = 0
$$

## Normal vector of a line

$$
\Box\;\cos(\pi/2)\equiv 0
$$

- $\Box$  If P passes through  $(0,0)$  there is an  $n =$  $(x_n, y_n)$  s.t.
- $(x,y)$  is on P iff

$$
\blacksquare(x,y) \bullet (x_{n}, y_{n}) = 0
$$

$$
\mathbf{u} \times \mathbf{x}_n = -\mathbf{y} \times \mathbf{y}_n
$$

- If  $(a,b) \neq (0,0)$  is on P:
	- **n** = s  $\times$ (b, -a) for some s

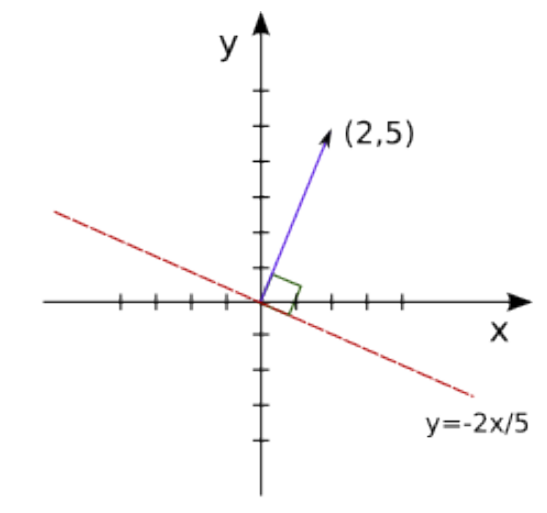

Vector (2,5) is normal to the line  $y = -2x/5$ 

 Example:  $\blacksquare$  y = -2x/5  $2x + 5y = 0$  $(x,y) \bullet (2,5) = 0$ 

## Lines not through (0,0)

$$
\Box y = -2x + 5
$$
  
□ 2x + y - 5 = 0  
□ (x,y) • (2,1) = 5

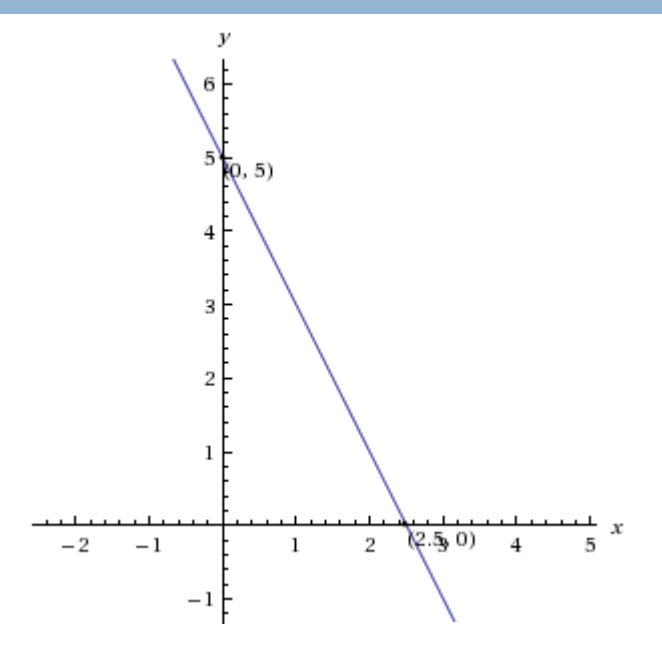

## Geometry: planes

- D Plane:
- $a$  ax + by + cz + d = 0
- $\Box$  If  $c \neq 0$ :
	- $\Box$  z= mx + ny + n
- $\Box$  A line is the intersection of two planes

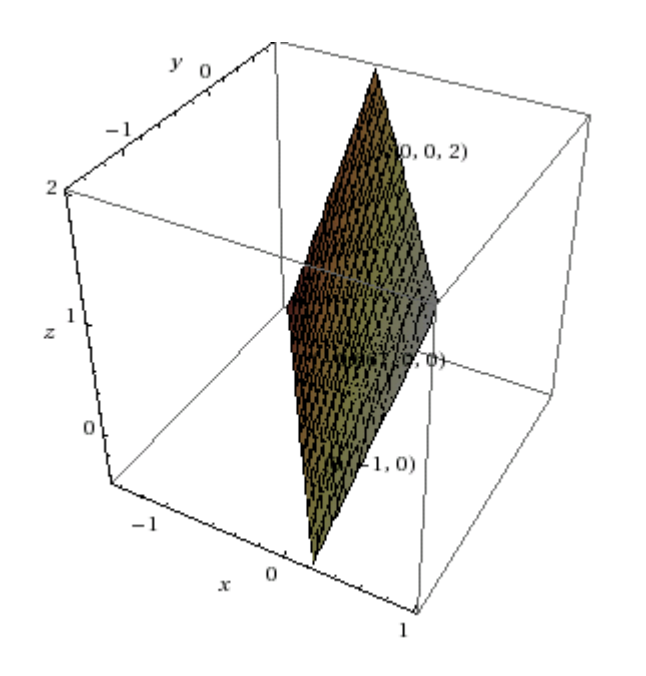

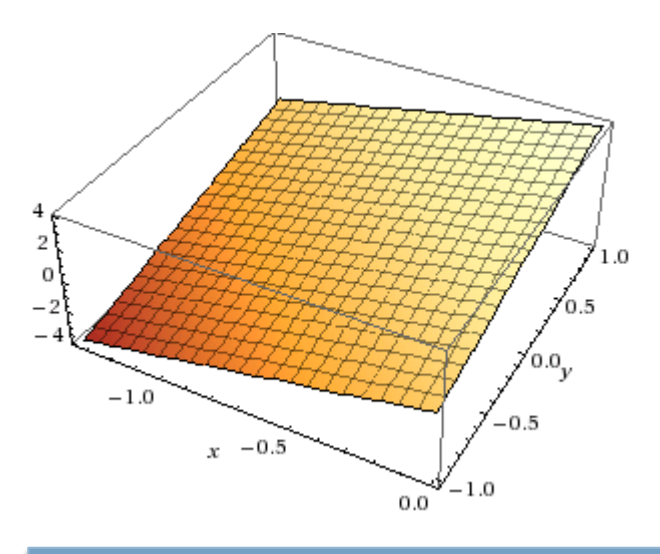

 $3x + 2y -z +2 = 0$  $z = 3x + 2y + 2$ 

http://www.univie.ac.at/future.media/mo e/galerie/geom2/geom2.html#eb

## Normal vector of a plane

- $\Box$  All points (x,y,z) where
- $\Box$  ((x,y,z)-(x<sub>0</sub>,y<sub>0</sub>,z<sub>0</sub>))•(a,b,c) =0
- $(x,y,z) \bullet (a,b,c) = d$ **u** (d = a  $x_0$ +b  $y_0$ +c z<sub>0</sub>)
- □ Hyperplane
	- $w_0 + w_1x_1 + w_2x_2 + ... + w_nx_n = 0$  $(\mathbf{w}_1, \mathbf{w}_2, \dots, \mathbf{w}_n) \bullet (\mathbf{x}_1, \mathbf{x}_2, \dots, \mathbf{x}_n) = -\mathbf{w}_0$

 $\Box$  Sometimes (n+1 dimensions):

 $\blacksquare$  (w<sub>0</sub>,w<sub>1</sub>,w<sub>2</sub>,...,w<sub>n</sub>) •(1,x<sub>1</sub>, x<sub>2</sub>,...x<sub>n</sub>)= 0

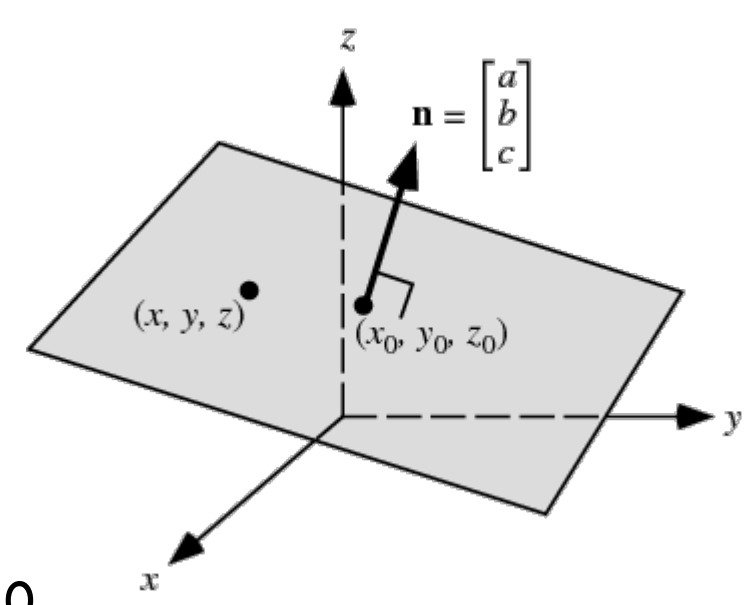

# Hyperplanes

□ Generalizes to higher dimensions

- $\Box$  In n-dimensional space  $(x_1, x_2, ..., x_n)$ :
	- **Points satisfying:**
- $w_0 + w_1x_1 + w_2x_2 + ... + w_nx_n = 0$ **F** for any choice of  $w_0$ ,  $w_1$ ,  $w_2$ ,...  $w_n$ 
	- where not all of  $w_1$ ,  $w_2$ ,...  $w_n = 0$
- □ is called a hyper-plane
- $\Box$  (In machine learning) the same as the intersection of two hyper-planes in n+1 dimensional space:

$$
w_0x_0 + w_1x_1 + w_2x_2 + \dots + w_nx_n
$$

$$
x_0 = 1
$$

## Linear classifiers

#### Assume:

- **All features are numerical** (including Boolean)
- $\blacksquare$  Two classes
- $\Box$  The two classes are linearly separable if they can be separated by a hyperplane
- $\Box$  In 2 dimensions that is a line:
	- *ax + by* < *c* for red points
	- $\Box$  *ax + by* > *c* for blue points

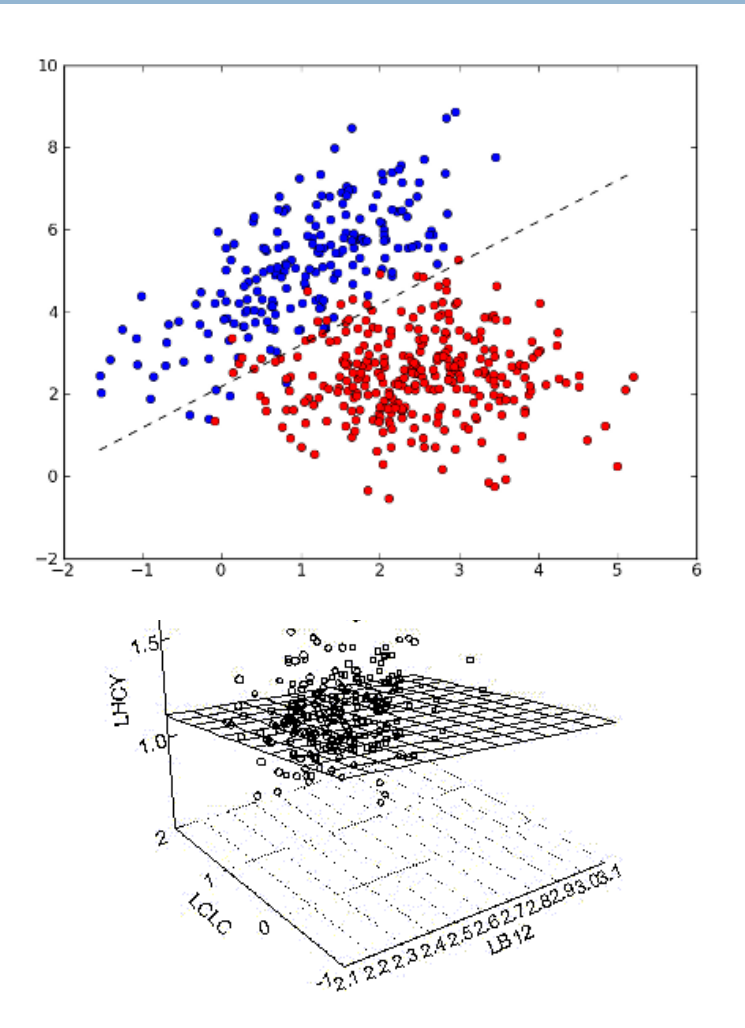

## Linear classifiers

- A linear classifier introduces a hyperplane and classifies accordingly
- □ (If the data aren't linearly separable, the classifier will make mistakes).

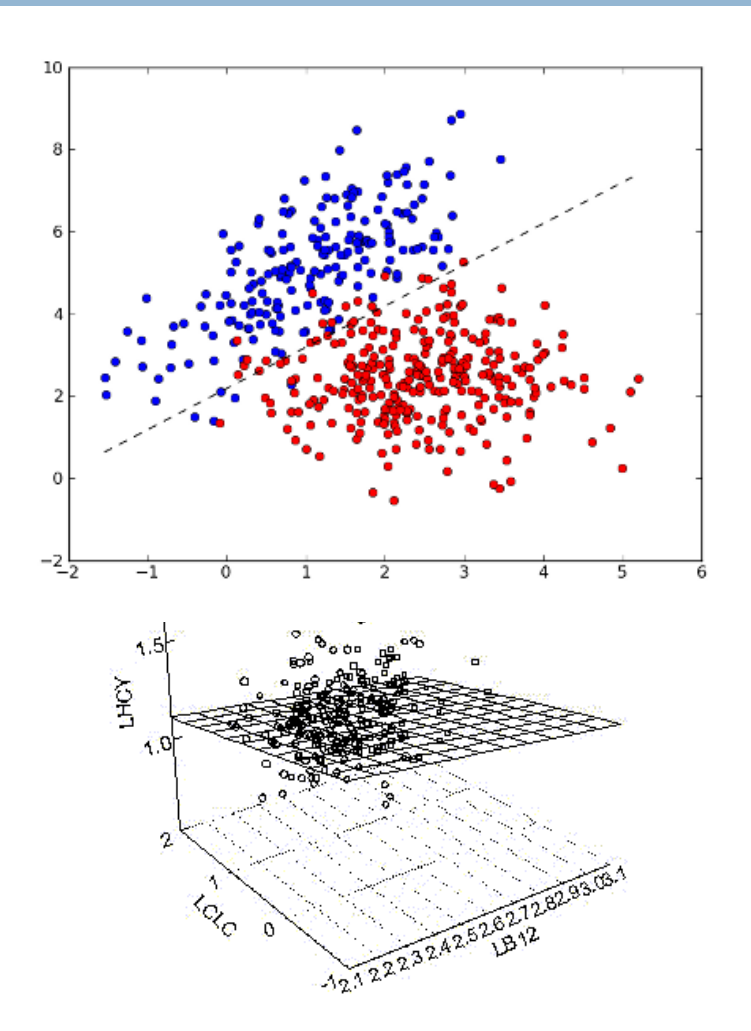

## Linear classifiers – general case

 $\Box$  Try to separate the classes by a hyperplane

$$
\sum_{i=1}^{M} w_i x_i = \theta
$$

$$
\Box \text{ (equivalently } \vec{w} \cdot \vec{x} = \sum_{i=0}^{M} w_i x_i = 0
$$

 $\blacksquare$  taking w<sub>0</sub>=- $\theta$  and x<sub>0</sub>=1)  $\Box$  The object represented by **■** is in  $\overline{C}$  if and only if  $\sum_{i=1}^{n} w_i x_i >$ **and in –C if**  $\sum_{i=1} w_i x_i <$  $(x_1, x_2, ..., x_n)$ *M i*  $w_i x_i < \theta$ 1 *M i*  $W_i X_i$ 1 θ

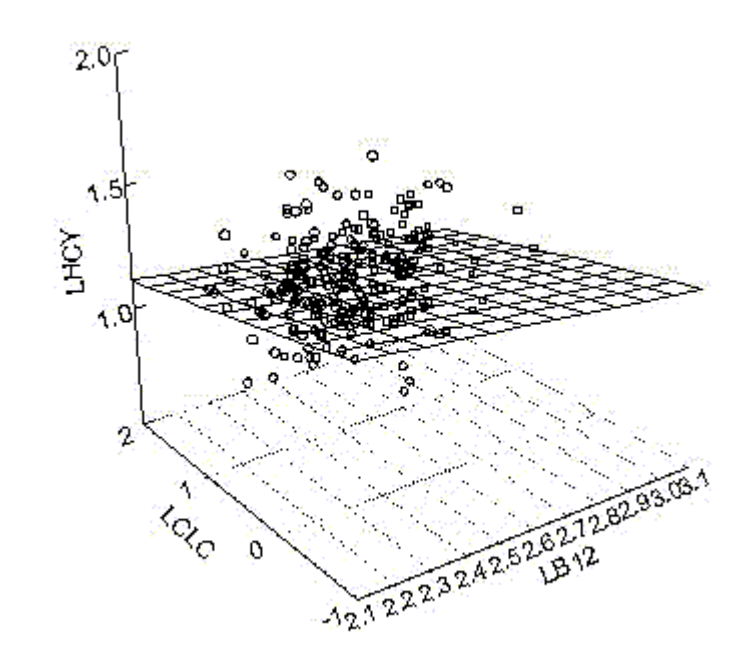

## **Today**

- □ Feature selection 1(Oblig 2)
- □ Scikit-Learn from NLTK
- $\square$  Linear classifiers
- Naive Bayes is log linear
- □ Logistic Regression
- $\Box$  Multinomial Logistic Regression  $=$ Maximum Entropy Classifiers

#### Naive Bayes is a log linear classifier

**25**

$$
\hat{c} = \underset{c \in \{c_1, c_2\}}{\arg \max} P(c) \prod_{j=1}^n P(f_j | c)
$$
\n
$$
P(c_1) \prod_{j=1}^n P(f_j | c_1) > P(c_2) \prod_{j=1}^n P(f_j | c_2)
$$
\n
$$
\frac{P(c_1) \prod_{j=1}^n P(f_j | c_1)}{P(c_2) \prod_{j=1}^n P(f_j | c_2)} > 1
$$
\n
$$
\frac{P(c_1) \prod_{j=1}^n P(f_j | c_2)}{P(c_2) \prod_{j=1}^n P(f_j | c_2)} > 1
$$

$$
\log \left( \frac{P(c_1)}{P(c_2)} \prod_{j=1}^n \frac{P(f_j | c_1)}{P(f_j | c_2)} \right) > 0
$$
  

$$
\log \left( \frac{P(c_1)}{P(c_2)} \right) + \sum_{j=1}^n \log \left( \frac{P(f_j | c_1)}{P(f_j | c_2)} \right) > 0
$$
  

$$
\sum_{i=1}^M w_i x_i = \theta \qquad w_j = \log \left( \frac{P(f_j | c_1)}{P(f_j | c_2)} \right)
$$

$$
\theta = -w_0 = -\log\left(\frac{P(c_1)}{P(c_2)}\right)
$$

## A closer look: The Bernoulli model

$$
\log \left( \frac{P(c_1)}{P(c_2)} \right) + \sum_{j=1}^n \log \left( \frac{P(f_j \mid c_1)}{P(f_j \mid c_2)} \right) > 0 \qquad \sum_{i=1}^M w_i x_i = \theta \qquad \qquad w_j = \log \left( \frac{P(f_j \mid c_1)}{P(f_j \mid c_2)} \right)
$$

 $\Box$  A feature  $x_i$  equals 0 or1 and corresponds to the combination of

- u what we earlier registered as a feature, and
- $\Box$  the value of such a feature

Example 1 (gender of names, NLTK), where one feature registers the last letter of the name

- **D** Original view:
	- □ One (categorical) feature f1
	- $\Box$  26 possible different values: a, b, c, ...,z
- **D** Current view:
	- $\Box$  26 different features x1, x2, ..., x26
	- **Each takes as value 0 or 1**
	- **Exactly one equals 1, the rest equals 0**

## A closer look: The Bernoulli model

$$
\log \left( \frac{P(c_1)}{P(c_2)} \right) + \sum_{j=1}^n \log \left( \frac{P(f_j \mid c_1)}{P(f_j \mid c_2)} \right) > 0 \qquad \sum_{i=1}^M w_i x_i = \theta \qquad \qquad w_j = \log \left( \frac{P(f_j \mid c_1)}{P(f_j \mid c_2)} \right)
$$

- $\Box$  A feature  $x_i$  equals 0 or1 and corresponds to the combination of
	- $\blacksquare$  what we earlier registered as a feature, and
	- $\Box$  the value of such a feature

Example 2: text categorization:

- $\Box$  Original view: one feature  $f_i$  for a term  $t_i$ :
	- $\blacksquare$   $f_i = 1$  if  $t_i$  is present,  $f_i = 0$  if  $t_i$  isn't present
- Current view
	- **n** one term  $x_{2i}$  corresponding to  $t_i$  being present and one term  $x_{2i+1}$ corresponding to  $t_i$  being absent
	- **□** One of these equals 1, the other equals 0

## A closer look: the multinomial model

**28**

The multinomial does not strictly fit the NB-model:

$$
\log\left(\frac{P(c_1)}{P(c_2)}\right) + \sum_{j=1}^n \log\left(\frac{P(f_j \mid c_1)}{P(f_j \mid c_2)}\right) > 0
$$

- $\Box$  But it fits the linear model  $\sum\limits_{i=j}^m w_j x_j = 0$  $\blacksquare$  If *M i j*  $w_j x_j = \theta$ 
	- $\blacksquare$  i is the index of a feature term (lexeme) t<sub>i</sub> (not a particular occurrence in a document)
	- $\blacksquare$  x<sub>i</sub> is the number of occurrrences of t<sub>i</sub> in the document  $\blacksquare$  and w<sub>i</sub> is

$$
w_j = \log \left( \frac{P(f_j \mid c_1)}{P(f_j \mid c_2)} \right)
$$

## **Today**

- □ Feature selection 1(Oblig 2)
- □ Scikit-Learn from NLTK
- $\square$  Linear classifiers
- □ Naive Bayes is log linear
- □ Logistic Regression
- $\Box$  Multinomial Logistic Regression  $=$ Maximum Entropy Classifiers

## NB and logistic regression

**30**

 $\Box$  The NB uses a linear expression to decide

$$
\log \left( \frac{P(c_1 | \vec{f})}{P(c_2 | \vec{f})} \right) = \log \left( \frac{P(c_1 | \vec{f})}{1 - P(c_1 | \vec{f})} \right) = \vec{w} \cdot \vec{f} = \sum_{i=0}^{M} w_i x_i = w_0 x_0 + \sum_{i=1}^{M} w_i x_i > 0
$$
  
\n
$$
\Box \text{ where}
$$
  
\n
$$
w_j = \log \left( \frac{P(f_j | c_1)}{P(f_j | c_2)} \right)
$$

 $\Box$  Are these the best choices for the w<sub>i</sub>s?

- □ Logistic regression instead faces the question directly:
- $\Box$  Which w<sub>i</sub>s make the best classifier of the form

$$
logit(P(c_1 | \vec{f})) = ln\left(\frac{P(c_1 | \vec{f})}{1 - P(c_1 | \vec{f})}\right) = \vec{w} \cdot \vec{f} = \sum_{i=0}^{M} w_i x_i = w_0 x_0 + \sum_{i=1}^{M} w_i x_i > 0
$$

## Logistic regression – learning

- **31**
- Conditional maximum likelihood estimation: Choose the model that fits the training data best!

$$
\hat{w} = \arg \max_{w} \prod_{i=1}^{m} P(c^i | \vec{f}^i) = \arg \max_{w} \sum_{i=1}^{m} \log P(c^i | \vec{f}^i)
$$

- where:
	- **There are** *m* **many training data**
	- $\blacksquare$  *c'* is the class of observation *i*, *i.e.*  $c_1$  *or*  $c_2$ .
	- $\blacksquare$  The feature vector for observation *i* is:  $\vec{f}^i = (f_1^i, f_2^i, ... f_n^i)$  $\vec{f}^i = (f_1^i, f_2^i, ... f_n^i)$

#### Furthermore

**32**

#### $\Box$  To estimate

$$
\hat{w} = \arg \max_{w} \prod_{i=1}^{m} P(c^i | \vec{f}^i) = \arg \max_{w} \sum_{i=1}^{m} \log P(c^i | \vec{f}^i)
$$

 $\Box$  we must find the relationship between **w** and P(c<sup>i</sup>|f<sup>i</sup>)

$$
\ln\left(\frac{P(c_1 \mid \vec{f})}{1 - P(c_1 \mid \vec{f})}\right) = \vec{w} \cdot \vec{f}
$$

$$
\frac{P(c_1 \mid \vec{f})}{1 - P(c_1 \mid \vec{f})} = e^{\vec{w} \cdot \vec{f}}
$$

$$
P(c_1 \mid \vec{f}) = \frac{e^{\vec{w} \cdot \vec{f}}}{1 + e^{\vec{w} \cdot \vec{f}}}
$$

$$
P(c_1 \mid \vec{f}) = \frac{1}{1 + e^{-\vec{w} \cdot \vec{f}}}
$$

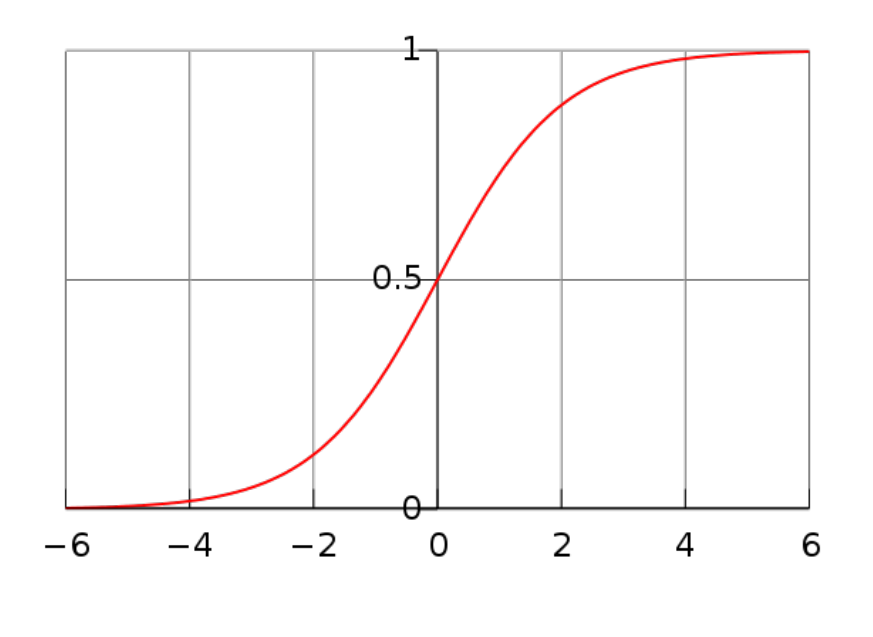

## Learning algorithms

**33**

 $\Box$  There is no analytic solution to

$$
\hat{w} = \arg\max_{w} \sum_{i=1}^{m} \log P(c^i | \vec{f}^i)
$$
 where 
$$
P(c_1 | \vec{f}) = \frac{1}{1 + e^{-\vec{w} \cdot \vec{f}}}
$$

- $\Box$  Use some numeric method which runs through a series of iterations
- □ e.g. gradient ascent (hill climbing)
	- There are partial derivatives (gradient) which points out the direction of the ascent
	- $\blacksquare$  There is a global optimum: convergence
	- But we cannot predict how far to go.
- $\Box$  There is a tendency to overfitting, hence regularization

$$
\hat{w} = \arg \max_{w} \sum_{i=1}^{m} \log P(c^i | \vec{f}^i) - \alpha R(w)
$$

 $\Box$  Don't try this at home! Use a package

#### Gradient ascent

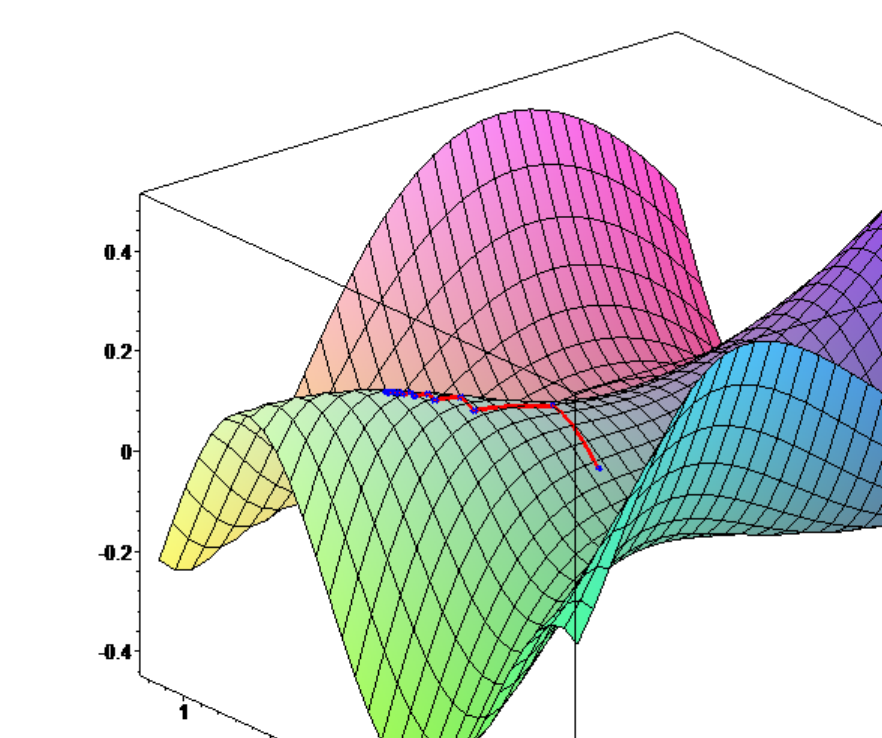

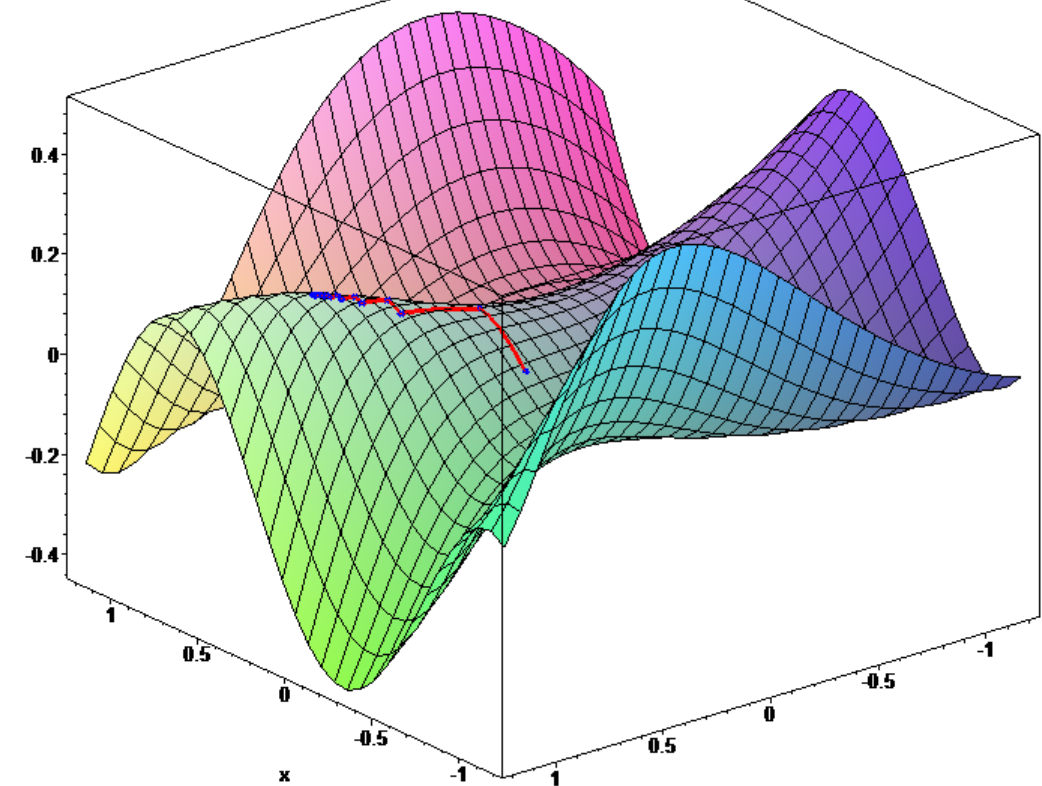

y

**34**

## **Today**

- □ Feature selection 1(Oblig 2)
- □ Scikit-Learn from NLTK
- $\square$  Linear classifiers
- □ Naive Bayes is log linear
- □ Logistic Regression
- $\Box$  Multinomial Logistic Regression  $\equiv$ Maximum Entropy Classifiers

## A slight reformulation

**36**

#### □ We saw that for NB  $\Box$  iff  $\boldsymbol{0}$  $\log \left( \frac{P(c_1)}{P(c_2)} \right) + \sum_{j=1}^n \log \left( \frac{P(f_j | c_1)}{P(f_j | c_2)} \right)$  $1 \quad \bigcup \quad U_j \mid C_2$ 1 2  $\left| \frac{1}{P}\right| + \sum_{i=1}^{\infty} \log \left| \frac{P(f_i | c_i)}{P(f_i | c_i)} \right| >$  $\int$  $\setminus$  $\overline{\phantom{a}}$  $\mathsf{I}$  $\setminus$  $\bigg($  $+$  $\int$  $\setminus$  $\overline{\phantom{a}}$  $\overline{\phantom{a}}$  $\left(\frac{P(c_1)}{P(c_2)}\right) + \sum_{j=1}^{n}$  $j=1$   $\left($   $\left($   $\left($   $\right)$   $\left($   $\right)$   $\left($   $\left($   $\right)$   $\left($   $\right)$   $\left($   $\left($   $\right)$   $\left($   $\left($   $\right)$   $\left($   $\left($   $\right)$   $\left($   $\right)$   $\left($   $\left($   $\right)$   $\left($   $\left($   $\right)$   $\left($   $\right)$   $\left($   $\left($   $\right)$   $\left($   $\left($   $\right)$ *j*  $P(f_i | c)$  $P(f_i | c)$ *P c P c*  $P(c_1 | \vec{f}) > P(c_2 | \vec{f})$   $P(c_1) \prod_{j=1}^n P(f_j | c_1) > P(c_2) \prod_{j=1}^n$  $>$ *n j j n j*  $P(c_1)$   $P(f_j | c_1) > P(c_2)$   $P(f_j | c_1)$ 1 2)  $\prod$   $\bigcup$   $j \mid$   $\bigcup$   $j$ 1  $(c_1)$   $\left[ P(f_j | c_1) > P(c_2) \right]$   $\left[ P(f_j | c_2) \right]$

 $\Box$  This could also be written

$$
\left(\log P(c_1) - \log P(c_2)\right) + \sum_{j=1}^{n} \left(\log P(f_j \mid c_1) - \log P(f_j \mid c_2)\right) > 0
$$

$$
\log P(c_1) + \sum_{j=1}^{n} \log P(f_j \mid c_1) > \log P(c_2) + \sum_{j=1}^{n} \log P(f_j \mid c2)
$$

## Reformualtion, contd.

$$
\Box \quad \log P(c_1) + \sum_{j=1}^n \log P(f_j \mid c_1) > \log P(c_2) + \sum_{j=1}^n \log P(f_j \mid c2)
$$

$$
\Box \text{ has the form } \vec{w}^1 \bullet \vec{f} = \sum_{i=0}^M w_i^1 x_i > \sum_{i=0}^M w_i^2 x_i = \vec{w}^2 \bullet \vec{f}
$$

- where
	- $w_j^1 = \log (P(f_j | c_1))$
	- $w_j^2 = \log (P(f_j | c_2))$

□ and our earlier  $w_j = w_j^1 - w_j^2$ 

 $\Box$  So the probability in this notation

$$
P(c_1 | \vec{f}) = \frac{e^{\vec{w} \cdot \vec{f}}}{1 + e^{\vec{w} \cdot \vec{f}}} = \frac{e^{(\vec{w}^1 - \vec{w}^2) \cdot \vec{f}}}{1 + e^{(\vec{w}^1 - \vec{w}^2) \cdot \vec{f}}} = \frac{e^{\vec{w}^1 \cdot \vec{f}}}{e^{\vec{w}^2 \cdot \vec{f}} + e^{\vec{w}^1 \cdot \vec{f}}}
$$

 $\Box$  and similarly for P(c<sub>2</sub> | **f**)

## Multinomial logistic regression

**38**

 $\Box$  We may generalize this to more than two classes  $\blacksquare$  For each class c<sup>i</sup> for  $j = 1,..,k$ ■ a linear expression  $\vec{w}^j \bullet \vec{f} = \sum_{i=0}$ **n** and the probability of belonging to class c<sup>i</sup>: ■ where  $Z = \sum_{j=1}^{\infty} \exp(\vec{w}^j \bullet \vec{f})$ **a** a<sub>*i*</sub> =  $e^{w_i^j}$  $\left(\vec{w}^j\bullet\vec{f}\right)=\frac{1}{Z}e^{\vec{w}^j\bullet\vec{f}}=\frac{1}{Z}e^{\sum_i w_i^j f_i}=\frac{1}{Z}\prod_i\left(e^{W_i^j}\right)^{-1}=\frac{1}{Z}\prod_i$  $=\frac{1}{\epsilon} \exp(\vec{w}^j \cdot \vec{f}) = \frac{1}{\epsilon} e^{\vec{w}^j \cdot \vec{f}} = \frac{1}{\epsilon} e^{\sum_i w_i^j f_i} = \frac{1}{\epsilon} \prod_{i=1}^{\epsilon}$ *i i f i*  $\vec{y}$   $\vec{f}$   $\vec{f$  $\sum_{i}^{f_i}$  $\int d^i \cdot \vec{f} = \frac{1}{a} e^{\sum_i w_i^j f_i} = \frac{1}{a} \prod_i \left( e^{W_i^j} \right) = \frac{1}{a} \prod_i a_i$ *Z w Z e Z e*  $P(c^j | f) = \frac{1}{Z} \exp(\vec{w}^j \cdot f) = \frac{1}{Z} e^{\vec{w}^j \cdot f} = \frac{1}{Z} e^{\sum_i w_i^j j_i} = \frac{1}{Z} \prod_i (e^{\sum_i w_i^j j_i})$  $1 \sum_{i} w_i^j \cdot \vec{f} = 1 \sum_{i} w_i^j f_i = 1 \prod_{i} \left( \begin{array}{c} u_i^j \end{array} \right)^{1} = 1$  $(c^j | \vec{f}) = \frac{1}{\pi} \exp(\vec{w}^j \cdot \vec{f}) = \frac{1}{\pi} e^{\vec{w}^j \cdot \vec{f}}$ *k j*  $Z = \sum \exp(\vec{w}^j \cdot \vec{f})$ 1  $\exp(\vec{w}^j \bullet \vec{f})$ *M i i j*  $\vec{w}^j \bullet \vec{f} = \sum w_i^j x$ 0  $\rightarrow i \rightarrow \vec{c}$ Binary NB as linear classifier Naive Bayes(Bernoulli) Logistic regression Multinomial regression  $\approx$ 

## Footnote: Alternative formulation

- **39**
- $\Box$  (In case you read other presentations, like Mitchell or Hastie et. al.:
- $\Box$  They use a slightly different formulation, corresponding to where for  $i = 1, 2, \ldots, k-1$ :

$$
P(c^i \mid \vec{f}) = \frac{1}{Z} \exp\left(\vec{w}^i \bullet \vec{f}\right) = \frac{1}{Z} e^{\vec{w}^i \bullet \vec{f}} = \frac{1}{Z} e^{\sum_j w^i_j f_j} = \frac{1}{Z} \prod_j \left(e^{W^j}\right)^{f_j} = \frac{1}{Z} \prod_j a^{f_j}
$$
  
\nBut  $Z = 1 + \sum_{i=1}^{k-1} \exp\left(\vec{w}^i \bullet \vec{f}\right)$  and  $P(c^k \mid \vec{f}) = \frac{1}{1 + \sum_{i=1}^{k-1} \exp\left(\vec{w}^i \bullet \vec{f}\right)}$ 

- $\Box$  The two formulations are equivalent though:
	- **□** In the J&M formulation, divide the numerator and denominator in each P(c<sup>i</sup>|f) with  $\exp(\vec{w}^k \cdot \vec{f})$
	- and you get this formulation (with adjustments to Z and **w**.)

## Indicator variables

$$
P(c^j \mid \vec{f}) = \frac{1}{Z} \exp(\vec{w}^j \bullet \vec{f}) = \frac{\exp(\vec{w}^j \bullet \vec{f})}{\sum_{l=1}^k \exp(\vec{w}^l \bullet \vec{f})} = \frac{\exp\left(\sum_{i=0}^n w_i^j f_i\right)}{\sum_{l=1}^k \exp\left(\sum_{i=0}^n w_i^l f_i\right)} \left(\frac{\exp\left(\sum_{i=0}^m w_i f_i(c^j, x)\right)}{\sum_{i=1}^k \exp\left(\sum_{i=0}^m w_i f_i(c^i, x)\right)}\right)
$$

- □ Already seen: categorical variables represented by indicator variables, taking the values 0,1
- □ Also usual to let the variables indicate both observation and class

## Examples – J&M

**41**

We would like to know whether to assign the class VB to race (or instead assign some other class like  $NN$ ). One useful feature, we'll call it  $f_1$ , would be the fact that the current word is race. We can thus add a binary feature which is true if this is the case:

$$
f_1(c,x) = \begin{cases} 1 & \text{if word}_i = \text{``race''} & c = NN \\ 0 & \text{otherwise} \end{cases}
$$

Another feature would be whether the previous word has the tag TO:

$$
f_2(c,x) = \begin{cases} 1 & \text{if } t_{i-1} = \text{TO} & c = \text{VB} \\ 0 & \text{otherwise} \end{cases}
$$

Two more part-of-speech tagging features might focus on aspects of a word's spelling and case:

$$
f_3(c,x) = \begin{cases} 1 & \text{if } \text{suffix}(word_i) = \text{``ing''} & c = \text{VBG} \\ 0 & \text{otherwise} \end{cases}
$$

# Why called "maximum entropy"?

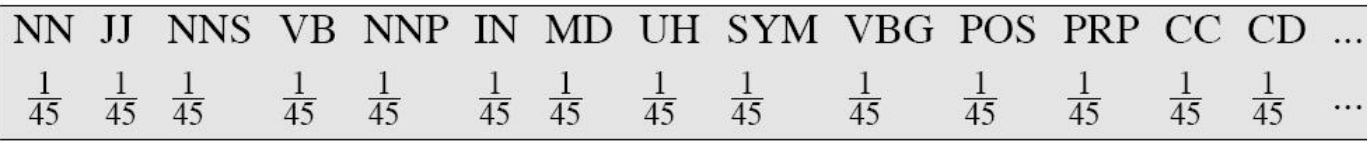

 $P(NN)+P(JJ)+P(NNS)+P(VB)=1$ 

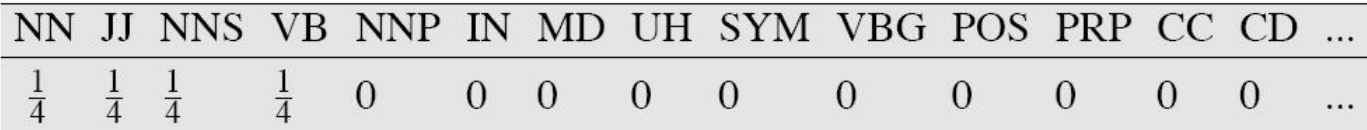

 $P(NN)+P(NNS)=0.8$ 

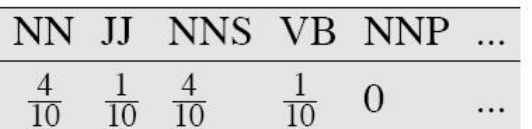

 $\frac{1}{20}$ 

 $P(VB)=1/20$ 

NN JJ NNS VB

 $\frac{4}{10}$   $\frac{3}{20}$   $\frac{4}{10}$ 

See NLTK book for a further example

# Why called "maximum entropy"?

- $\Box$  The multinomial logistic regression yields the probability distribution which
	- Gives the maximum entropy
	- **B** Given our training data

## Learning

- Similarly to the binary logistic regression,
- **Regularization** 
	- NLTK: Some iterative optimization techniques are much faster than others.
	- □ When training Maximum Entropy models, avoid the use of
		- Generalized Iterative Scaling (GIS) or
		- □ Improved Iterative Scaling (IIS),
	- **D** which are both considerably slower than the
		- Conjugate Gradient (CG) and
		- $\blacksquare$  the BFGS optimization methods.

## Line – Most frequen BoW-features

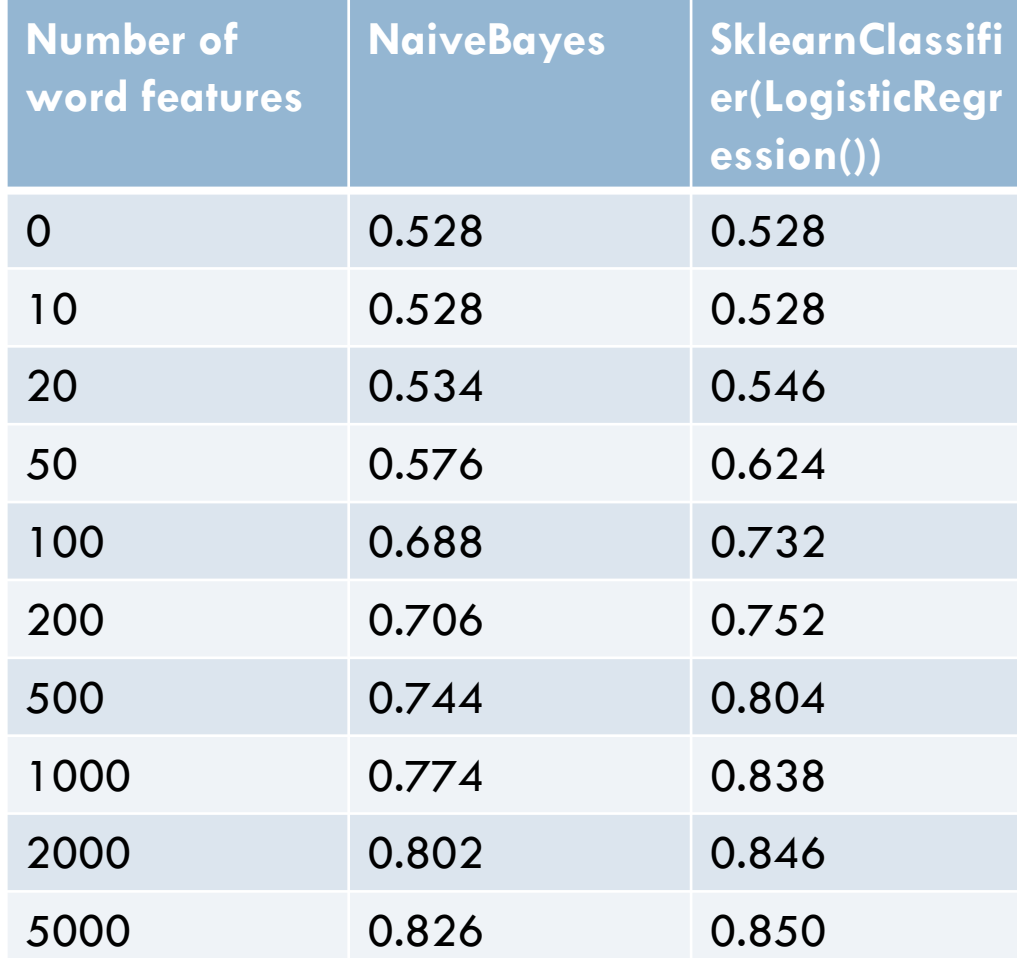